**Git Bare Repository [Commands](http://doc.inmanuals.com/get.php?q=Git Bare Repository Commands)** >[>>>CLICK](http://doc.inmanuals.com/get.php?q=Git Bare Repository Commands) HERE<<<

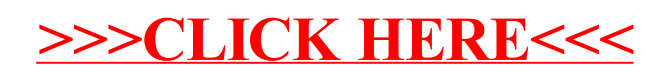